# BREU DE DADES

**JOVES, ESTUDIS I FEINA JULIOL 2011**

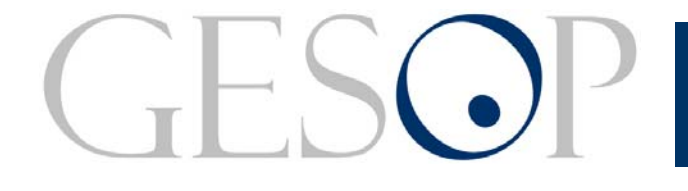

GESOP, Gabinet d'Estudis Socials i Opinió Pública, S.L. C/. Llull 102, 4rt. 3a. 08005 Barcelona Tel. 93 300 07 42 Fax 93 300 55 22 www.gesop.net

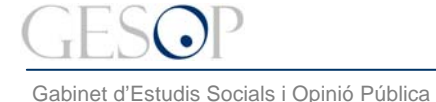

*Breu de dades (11)*. Juliol 2011

#### **PRESENTACIÓ:**

En el document següent es presenta una breu anàlisi que posa en relació les variables **nacionalitat, estudis i situació laboral** a Catalunya entre els joves. L'anàlisi diferencia dos grups d'edat:

- 1. Els més joves, de 16 a 24 anys, dels quals una bona part encara està estudiant
- 2. Els de 25 a 34 anys, la majoria dels quals ja ha accedit al món laboral

En concret, a les següents pàgines hi podreu trobar:

- ¾ El número de joves que hi ha a Catalunya
- ¾ La distribució dels joves segons nacionalitat (espanyola o estrangera)
- ¾ La distribució dels joves segons nivell d'estudis
- ¾ La distribució dels joves segons la seva situació professional

Per l'elaboració d'aquest document s'han utilitzat les dades de població del 2011 publicades a l'Idescat i les dades de l'EPA del primer trimestre del 2011 (Enquesta de Població Activa) publicades per l'INE.

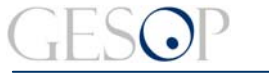

Gabinet d'Estudis Socials i Opinió Pública

*Breu de dades (11)*. Juliol 2011

# **Gairebé un 30% dels joves de 25 a 34 anys que viuen a Catalunya té nacionalitat estrangera**

**El percentatge de joves amb nivell d'estudis baix és més del doble entre els estrangers que entre els nacionals**

# **El 23% dels joves de 16 a 24 anys està a l'atur: un 20% entre els nacionals i un 33% entre els estrangers**

**Més del 70% dels joves de 25 a 34 anys treballa: un 75% en el cas dels nacionals i un 62% entre els estrangers.**

**A més formació, menys atur.** 

**Però sigui quin sigui el nivell d'estudis la taxa d'atur dels estrangers dobla la dels nacionals**

**Efectius De 0 a 4 anys** 425.733 **De 5 a 9 anys** 391.449 **De 10 a 14 anys** 348.710 **De 15 a 19 anys** 341.354 **De 20 a 24 anys** 390.856 **De 25 a 29 anys** 521.753 **De 30 a 34 anys** 677.707 **De 35 a 39 anys** 684.910 **de 40 a 44 anys** 614.153 **De 45 a 49 anys** 553.561 **De 50 a 54 anys** 494.088 **De 55 a 59 anys** 428.067 **De 60 a 64 anys** 397.468 **De 65 a 69 anys** 334.128 **De 70 a 74 anys** 274.464 **De 75 a 79 anys** 271.222 **De 80 a 84 anys** 205.883 **De 85 anys i més** 179.745

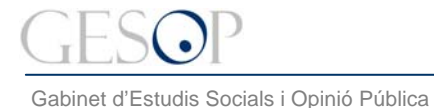

*Breu de dades (11)*. Juliol 2011

## **POBLACIÓ PER EDAT**

**Els joves de 15 a 24 anys representen gairebé el 10% de la població, mentre que els de 25 a 34 anys són el 16%. El grup de 15 a 19 anys és el quinquenni que suma menys efectius per sota dels 65 anys.**

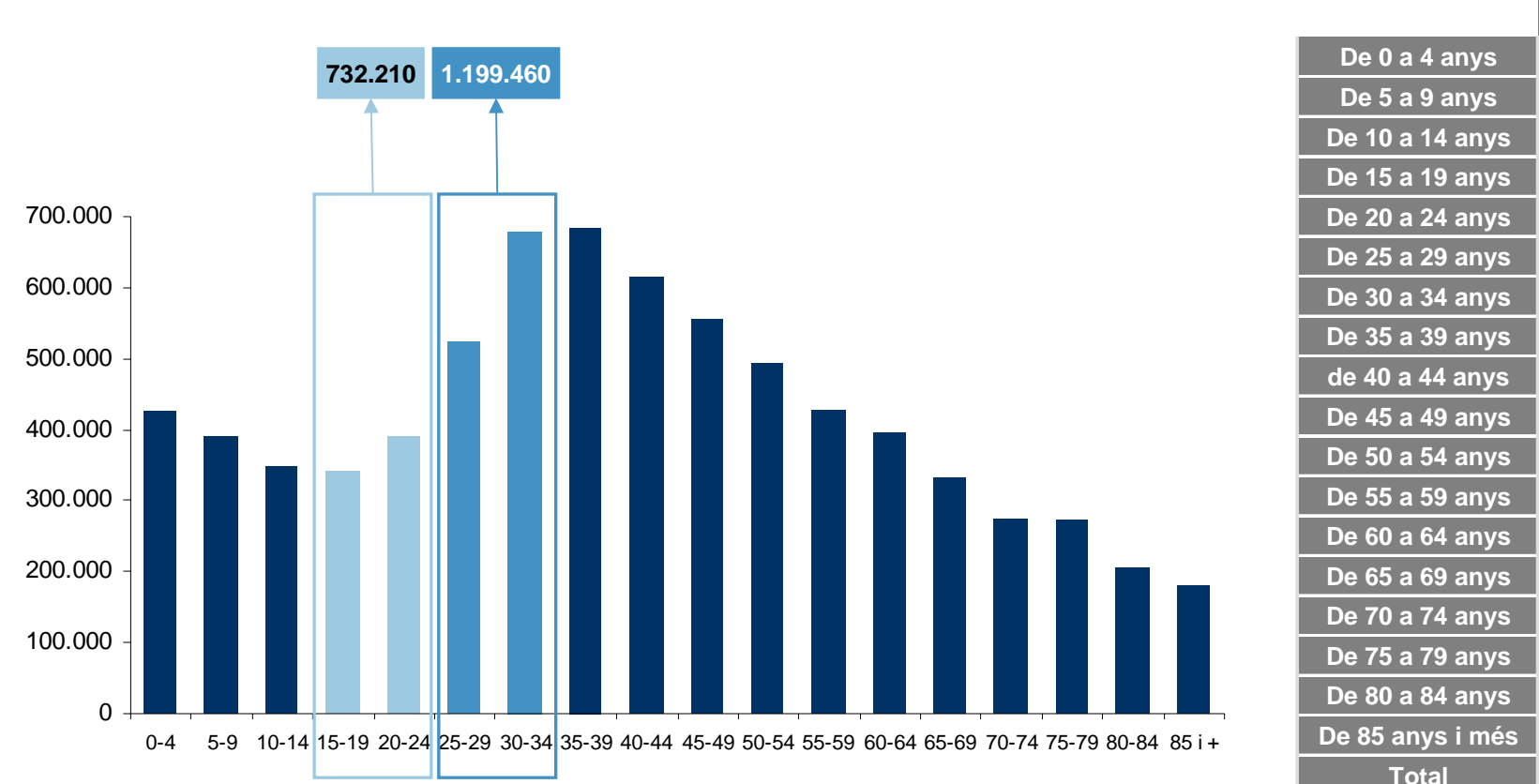

**7.535.251**

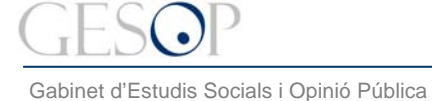

*Breu de dades (11)*. Juliol 2011

#### **NACIONALITAT**

**Entre els joves incrementa notablement la proporció de persones amb nacionalitat estrangera en relació <sup>a</sup> la mitjana del país. Entre els de 25 a 34 anys, gairebé un de cada tres té nacionalitat estrangera.**

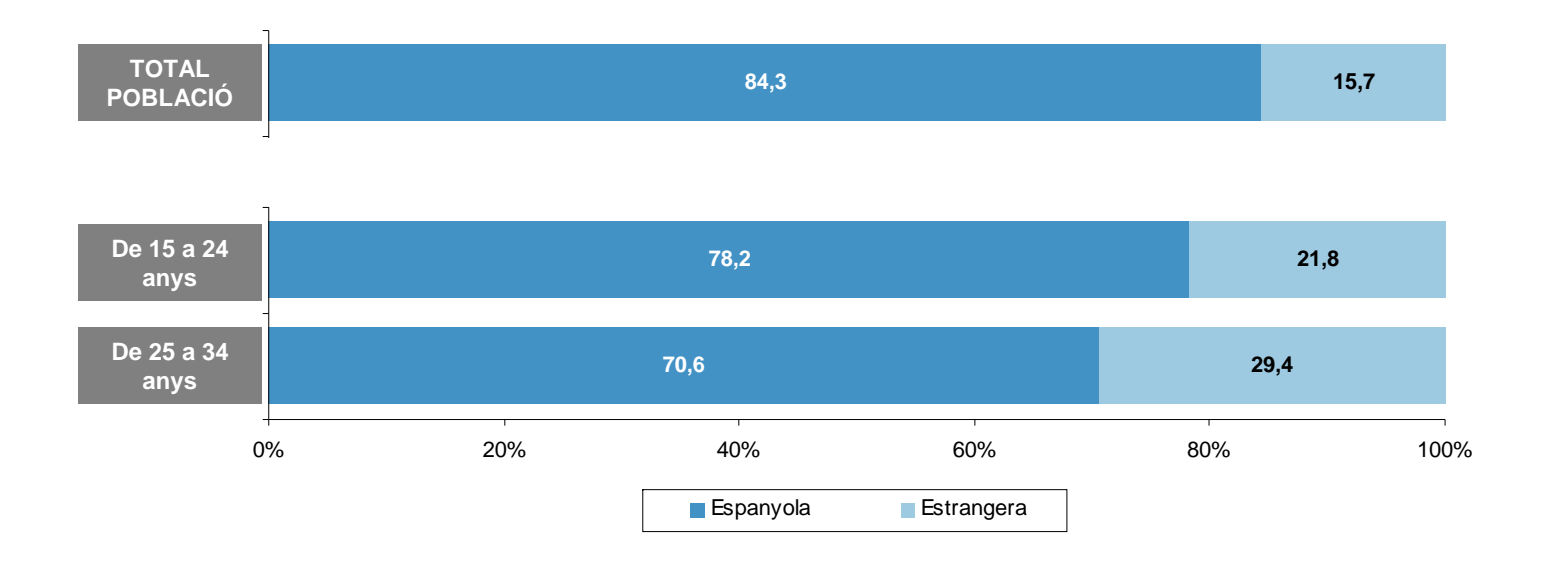

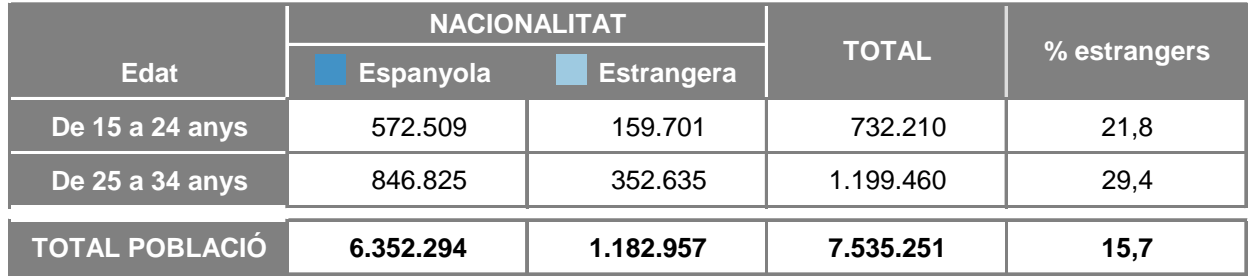

FONT: Elaboració pròpia a partir de les dades del padró municipal de l'IDESCAT. Dades de 2011

Gabinet d'Estudis Socials i Opinió Pública

*Breu de dades (11)*. Juliol 2011

#### **NIVELL D'ESTUDIS**

#### **A l'entorn del 40% de les persones de 25 a 34 anys té estudis universitaris, mentre que molts dels de 16 a 24 anys encara estan estudiant.**

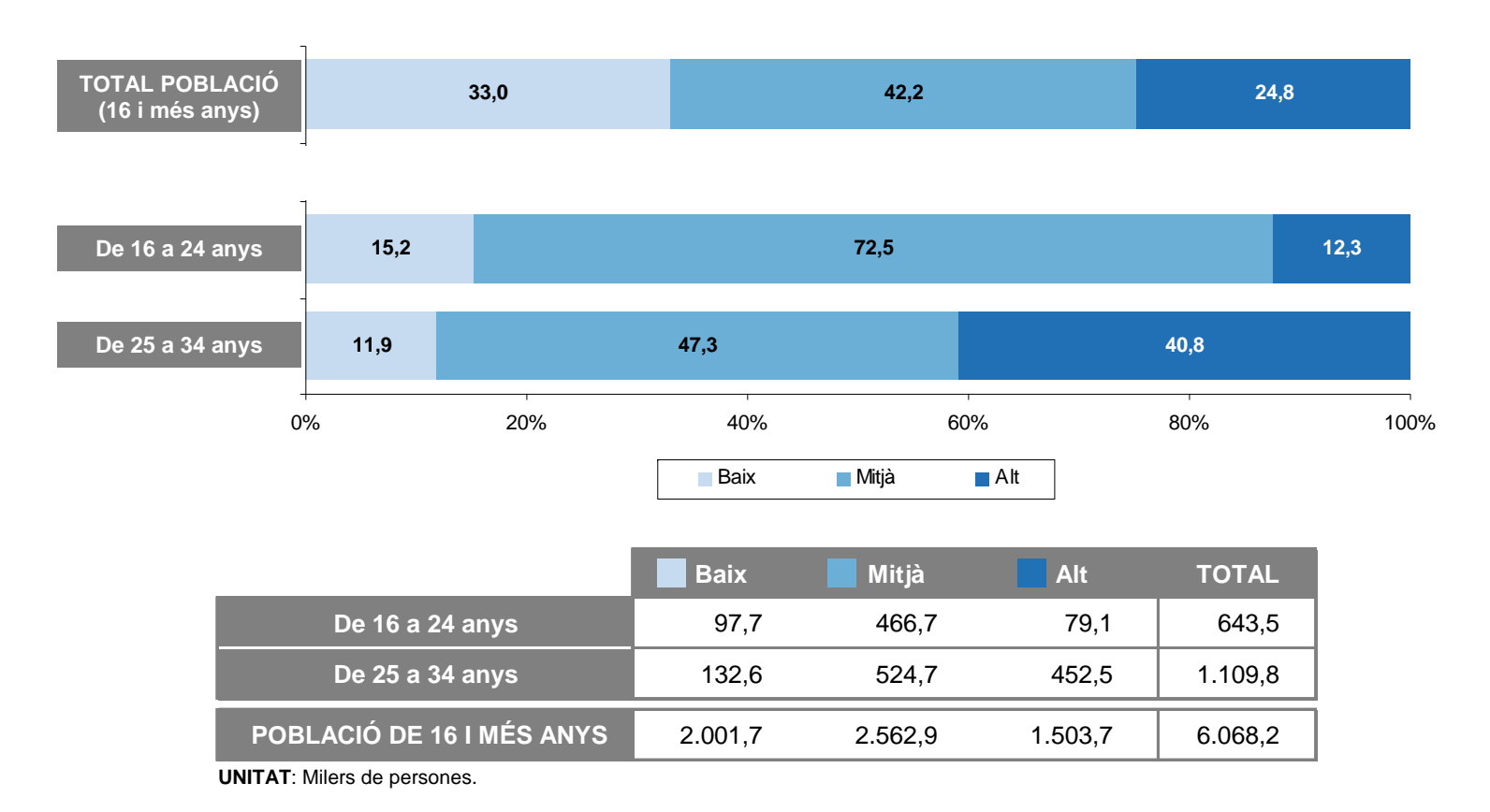

**FONT**: Elaboració pròpia a partir de les dades de l'Enquesta de Població Activa de l'INE. Primer trimestre de 2011.

analfabets, educació primària, primer cicle de formació secundària (professional o no); **Mitjà**, segon cicle de formació secundària (formació professional o no) i ensenyament postsecundari 5 (\*) A l'hora de crear les **categories agrupades de nivell d'estudis**, <sup>s</sup>'ha emprat la *Classificación Nacional de Educación* de 2000 (CINED-2000), agrupant les següents estrats: **Baix**, no universitari i **Alt**, estudis universitaris de primer, segon i tercer cicle.

Gabinet d'Estudis Socials i Opinió Pública

*Breu de dades (11)*. Juliol 2011

### **NIVELL D'ESTUDIS SEGONS NACIONALITAT**

**Entre els joves, els de nacionalitat espanyola amb formació universitària doblen els d'origen estranger. Més d'una quarta part dels joves estrangers tenen un baix nivell de formació.** 

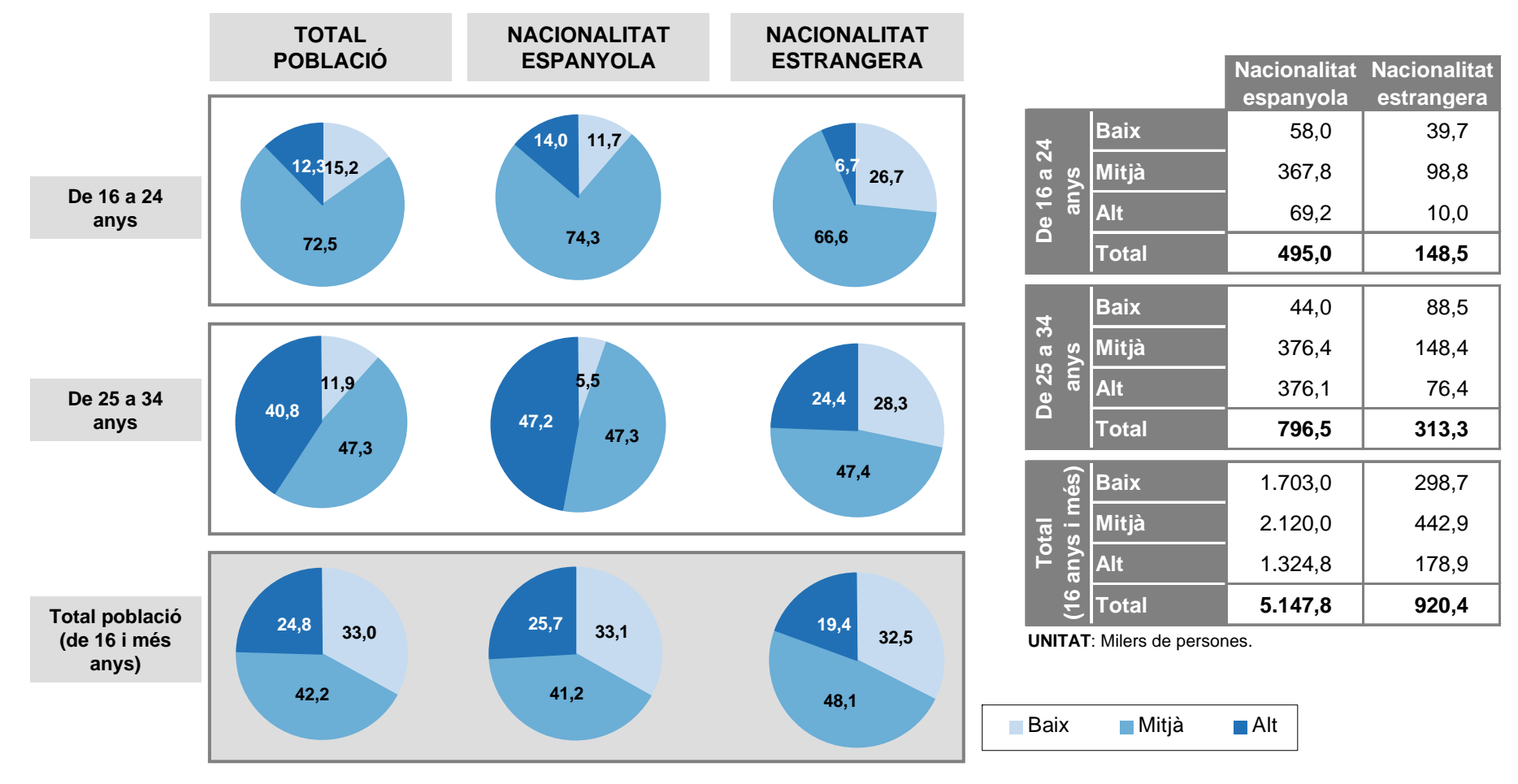

**FONT**: Elaboració pròpia a partir de les dades de l'Enquesta de Població Activa de l'INE. Primer trimestre de 2011.

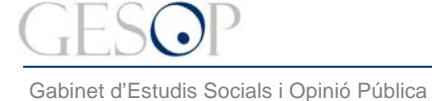

*Breu de dades (11)*. Juliol 2011

## **SITUACIÓ LABORAL**

#### **Al voltant d'un 20% dels joves està a l'atur. Abans dels 25 anys molts encara estudien, mentre que a partir d'aquesta edat més del 70% està treballant.**

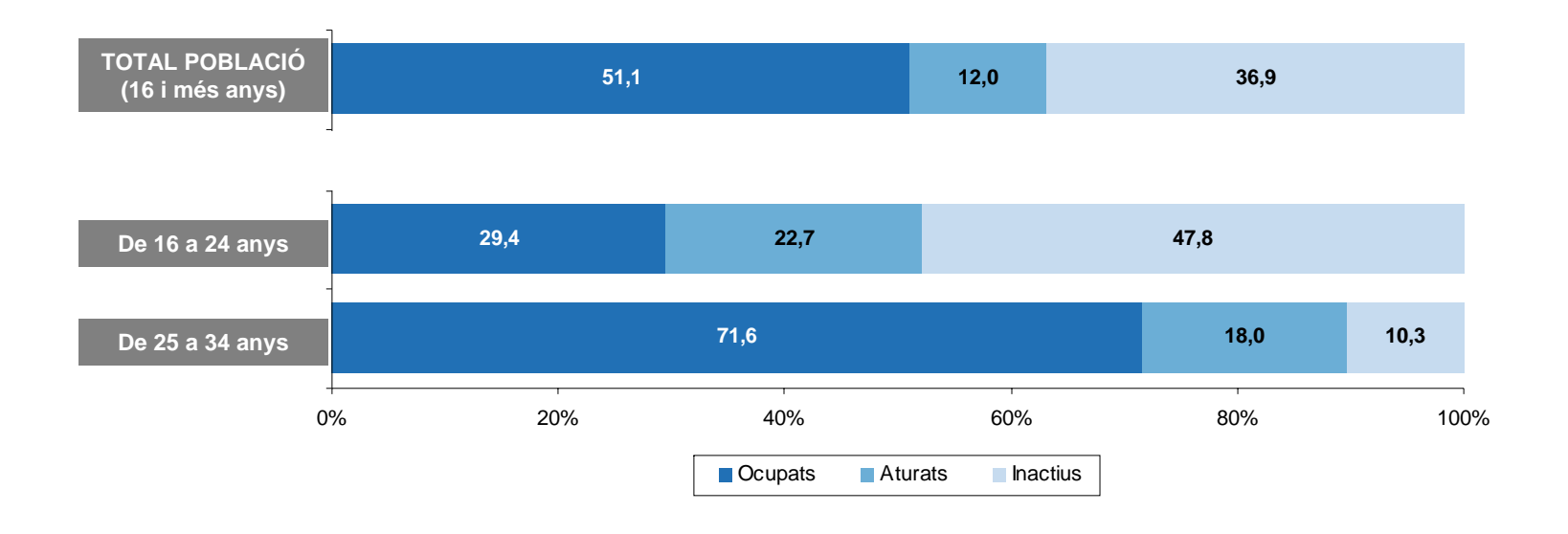

|                           | <b>Ocupats</b> | <b>Aturats</b> | <b>Inactius</b> | <b>TOTAL</b> |
|---------------------------|----------------|----------------|-----------------|--------------|
| De 16 a 24 anys           | 189.5          | 146.3          | 307,8           | 643,5        |
| De 25 a 34 anys           | 795,1          | 200,2          | 114.5           | 1.109,8      |
| POBLACIÓ DE 16 I MÉS ANYS | 3.099,5        | 727.6          | 2.241,1         | 6.068,2      |

**UNITAT**: Milers de persones.

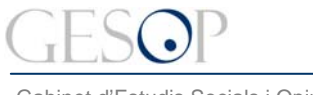

Gabinet d'Estudis Socials i Opinió Pública

*Breu de dades (11)*. Juliol 2011

# **SITUACIÓ LABORAL SEGONS NACIONALITAT**

**Els de nacionalitat estrangera estan més aturats que els de nacionalitat espanyola. Entre els de 25 a 34 anys hi ha el doble de població no activa entre els estrangers que els de nacionalitat espanyola.**

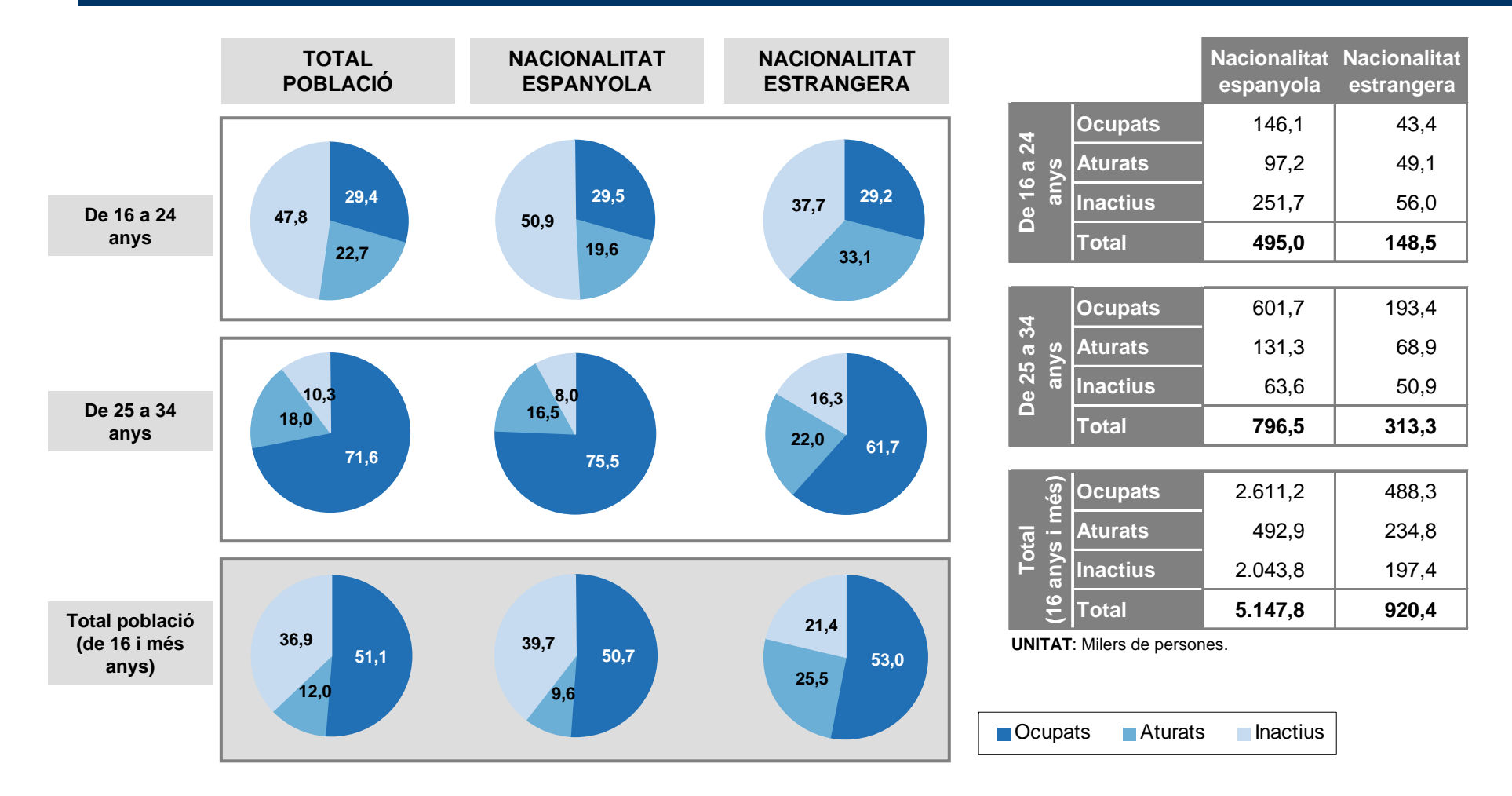

**FONT**: Elaboració pròpia a partir de les dades de l'Enquesta de Població Activa de l'INE. Primer trimestre de 2011.

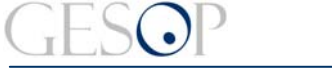

Gabinet d'Estudis Socials i Opinió Pública

*Breu de dades (11)*. Juliol 2011

### **TAXA D'ATUR SEGONS NACIONALITAT**

**Més del 40% dels joves de 16 a 24 anys que volen treballar no ho aconsegueix, encara més entre els de nacionalitat estrangera.**

**A partir dels 25 anys les taxes d'atur s'assemblen més a les del conjunt de la població.**

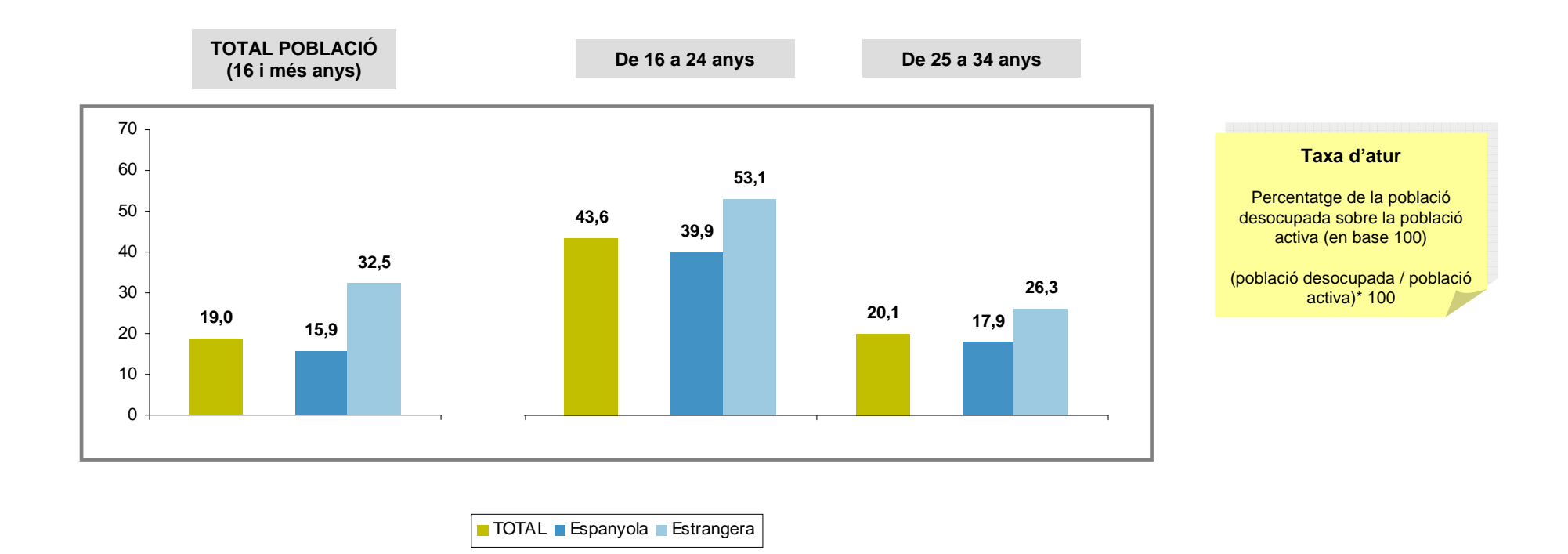

Gabinet d'Estudis Socials i Opinió Pública

*Breu de dades (11)*. Juliol 2011

#### **TAXA D'ATUR SEGONS EL NIVELL D'ESTUDIS**

**A totes les edats, a més formació menys atur.**

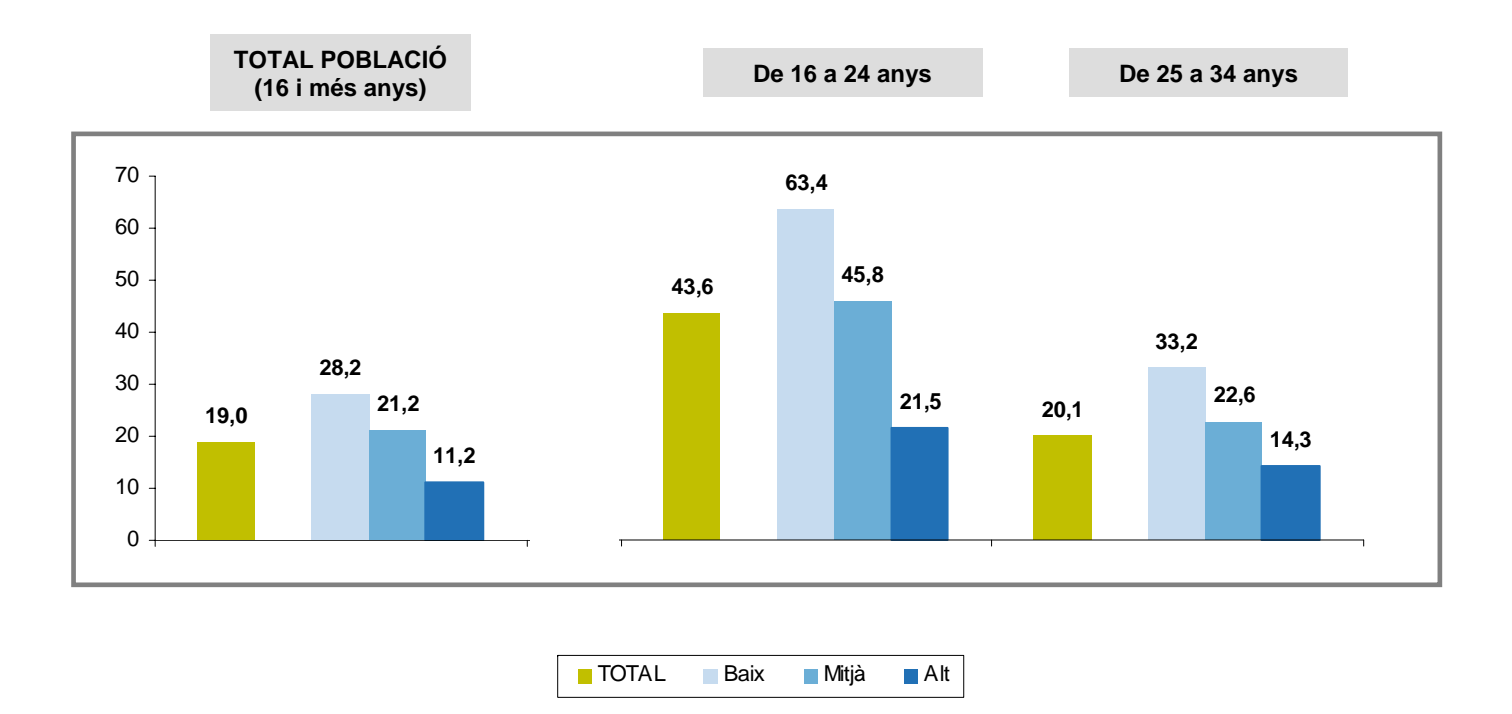

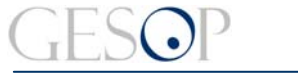

Gabinet d'Estudis Socials i Opinió Pública

*Breu de dades (11)*. Juliol 2011

## **TAXA D'ATUR PER NACIONALITAT SEGONS EL NIVELL D'ESTUDIS**

**Les taxes d'atur dels estrangers doblen les dels nacionals sigui quin sigui el nivell d'estudis (\*).**

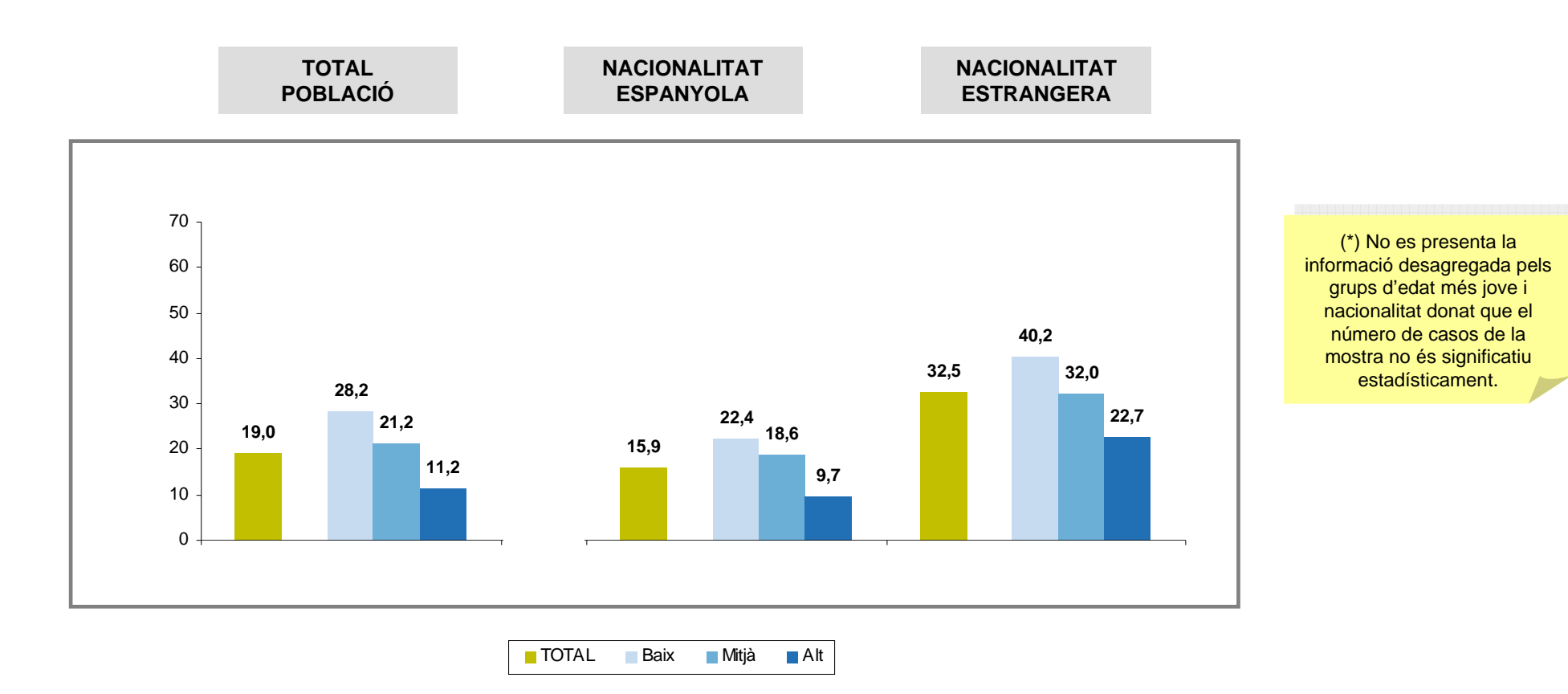

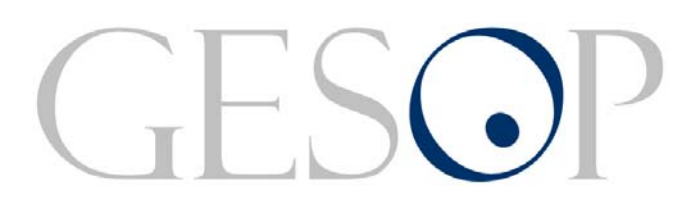

Gabinet d'Estudis Socials i Opinió Pública, S.L. C/. Llull 102, 4rt. 3a. 08005 Barcelona Tel. 93 300 07 42 Fax 93 300 55 22 www.gesop.net